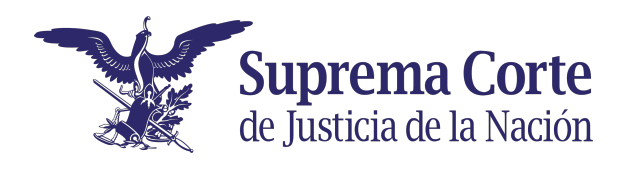

**Colorea siguiendo el código que se encuentra abajo.**

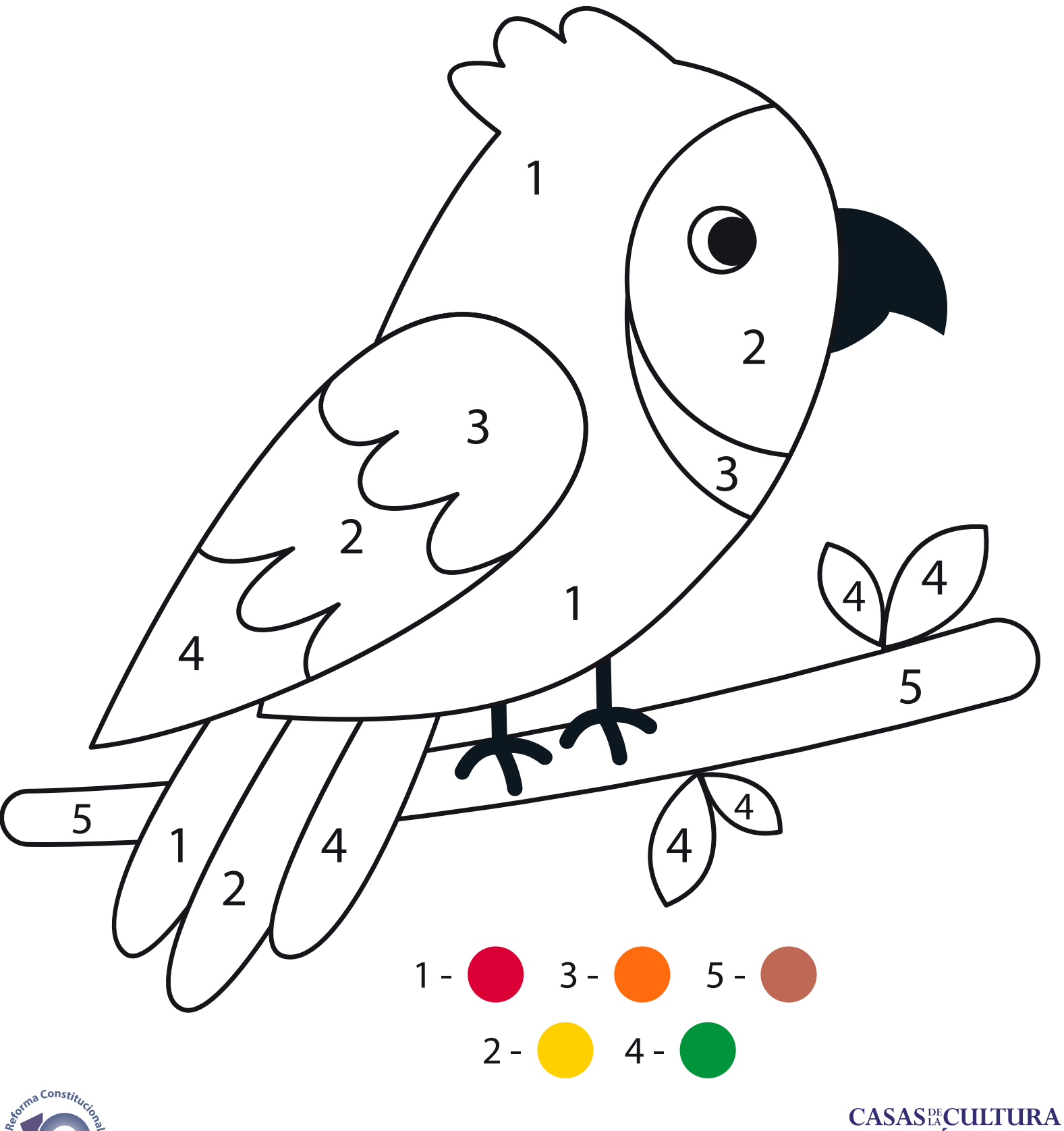

**DICA** 

D.

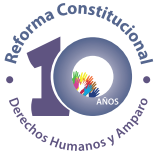